## MC937A/MO603A – Computação Gráfica - 2021-S2 - Jorge Stolfi Trabalho de laboratório 06 - 2021-09-29 Robôs com EI (Elegância Artificial)

Objetivos: treinar o conceito de matrizes e de interpolação linear e de Bézier.

Enunciado. Infelizmente, os robôs alieniginóides que tentamos infiltrar nas hordes inimigas na semana passada foram imediatamente reconhecidos e destruídos. Consta que o problema foi a deselegância de seus movimentos. Como todos sabem, alienigenas são batráquios; embora tenham p´essima vis˜ao para objetos parados, s˜ao muito sens´ıveis a movimentos. Ent˜ao nossa miss˜ao de hoje é desenvolver o controle de movimentos suaves para nossos robôs.

Parte 1. Antes de começar a programar, desenhe um esboço do seu robô em quatro poses ao longo de um movimento suave planejado, e apresente-o ao professor via Meet, quando solicitado, no início da aula.

Parte 2. Produza uma macro robo mov(tt) que chama sua macro robo da aula passada com parâmetros tais que produz a posição em um instante arbitrário to do movimento; sendo toposição inicial e tt=1 a posição final. Para isso, defina uma macro auxilar robo\_vet que recebe um vetor de parâmetros, e chama a sua macro robo com os elementos desse vetor como parâmetros separados.

Arquivos. Copie os arquivos da aula passada para uma nova sub-pasta 2021-09-29 da pasta mc937 no seu computador. Edite o arquivo main.pov, conforme solicitado acima. Execute o comando make numa shell para gerar a imagem.

Exportação. Não se esqueça de exportar seu arquivo main.pov até as  $21:00$  para http://students.ic.unicamp.br/~ra $\mathit{SEU\_RA}/\text{mc}$ 937-2021-2/2021-09-29/

Comandos. Os seguintes comandos de POV-Ray são relevantes para esta tarefa:

**Declaração de matriz.** o comando #local nome =  $\arctan[n]$  define um vetor chamado nome com n elementos. Como em C ou Python, os elementos são nome [0], nome [1], ...,  $none[n-1].$ 

Para atribuir valores, use #1 ocal *nome* [*índice*] = valor;, onde o *índice* pode ser qualquer f´ormula com valor inteiro. Cada elemento de um vetor pode guardar qualquer valor do POV-Ray que possa ser atribuído a uma variável — número, ponto, objeto, textura, etc... Porém, todos os elementos devem ter o mesmo tipo. O ponto-e-vírgula no final do comando deve ser usado se e somete se o *valor* é um número ou vetor.

Interpolação afim. Dados dois pontos (xx0,yy0) e (xx1,yy1) no gráfico de uma função, o valor para um argumento xx genérico pode ser calculado por #local yy = interpola1(xx,  $xx0, xx1, yy0, yy1),$  onde interpola1 é a macro

```
#macro interpola1(tt, tt0,tt1, vv0,vv1)
  #local rr = (tt - tt0)/(tt1 - tt0);#local vv = (1-rr)*vv0 + rr*vv1;vv
#end
```
Note a maneira de retornar um valor de uma macro que vai ser usada como uma função. Este algoritmo é chamado de *interpolação afim* porque o resulado é uma *função afim* do parâmetro tt, ou seja um polinômio de grau 1:  $A$ tt $+B$ . (Estes conceitos são incorretamente chamados  $interpolac\tilde{a}o linear$ e função linear.)

Interpolação de Bézier. Uma interpolação mais complicada é dada pela macro

```
#macro interpola3(tt, tt0,tt3, vv0,vv1,vv2,vv3)
 #local vv01 = interpola1(tt, tt0,tt3, vv0,vv1);
 #local vv12 = interpola1(tt, tt0,tt3, vv1,vv2);
 #local vv23 = interpola1(tt, tt0,tt3, vv2,vv3);
 #local vv012 = interpola1(tt, tt0,tt3, vv01,vv12);
 #local vv123 = interval(tt, tt0, tt3, vv12, vv23);#local vv0123 = interval(tt, tt0, tt3, vv012, vv123);vv0123
```
#end

Este algoritmo calcula um polinômio de grau 3 que começa no ponto (tt0, vv0) e termina no ponto (tt3, vv3). As derivadas no início e fim do intervalo são determinadas pelos valores vv1 e vv2.

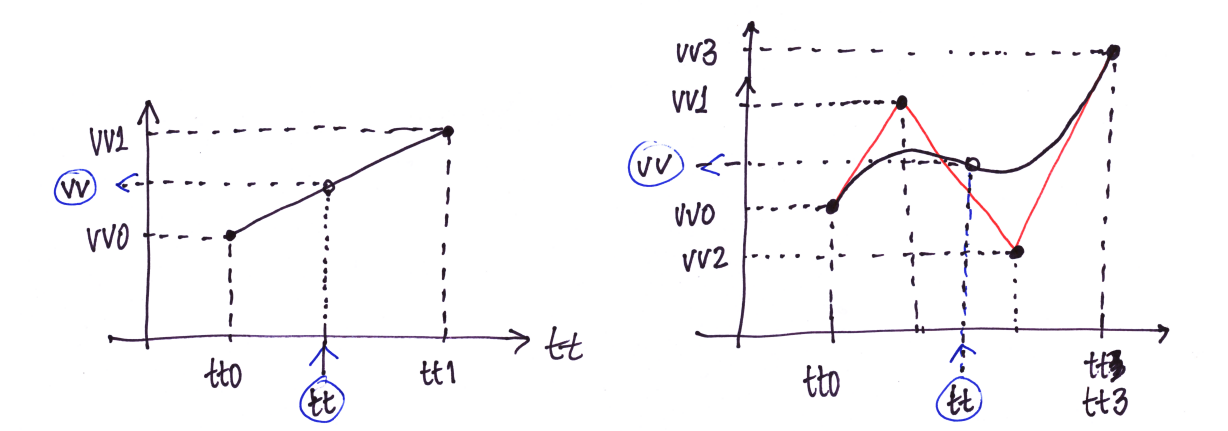